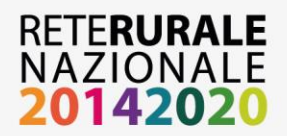

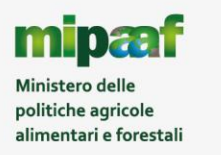

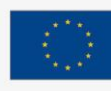

## **Oggetto: Resoconto II incontro sul Monitoraggio Unitario 29 Luglio 2016 presso il CREA PB**

Il 29 luglio scorso si è tenuto a Roma il secondo incontro a carattere tecnico – informativo sul Monitoraggio Unitario previsto nell'ambito delle attività della Rete Rurale Nazionale di supporto all'implementazione del Sistema di Monitoraggio Nazionale.

Il suddetto incontro era rivolto a tutti i soggetti coinvolti nella gestione e nel monitoraggio degli interventi di politica di sviluppo rurale cofinanziati dal FEASR, al fine di metterli a conoscenza dello stato dell'arte del processo di implementazione del Sistema Nazionale di Monitoraggio Unitario, nonché di spiegare e chiarire specifici aspetti tecnici del Protocollo Unico di Colloquio e dell'interscambio dei dati con le strutture informative IGRUE.

Per questo motivo si è ritenuto opportuno garantire la presenza all'incontro dei referenti tecnici di IGRUE e della Struttura di supporto MIP CUP della PCM-DIPE (Dipartimento per la programmazione e il coordinamento della politica economica) per la parte relativa alle procedure di richiesta e gestione dei Codici Unici di Progetto (CUP), con l'obiettivo di facilitare il dialogo e lo scambio delle Autorità di Gestione (AdG) con i suddetti soggetti attraverso l'interlocuzione diretta.

All'incontro erano presenti il Dott. Paolo Ammassari in qualità di Dirigente DISR II MIPAAF, Saverio Romano, Dirigente Ufficio VIII MEF – RGS -IGRUE, l'Ing. Vittorio Pujia, il Dott. Andrea Chiacchiararelli e l'Ing. Alessandro Casadei come referenti del PCM-DIPE, Struttura di Supporto MIP CUP. Hanno partecipato, inoltre, i referenti regionali dell'Autorità di Gestione dei PSR, gli Organismi Pagatori dei PSR e le società che erogano assistenza tecnica alle Autorità di Gestione dei PSR.

L'incontro è iniziato con i saluti del dott. Ammassari, il quale ha ribadito ai presenti l'importanza del Sistema di Monitoraggio Unitario per il fondo FEASR e le funzioni di supporto alla definizione e all'implementazione di tale sistema svolte nell'ambito del programma RRN . Il dott. Romano, con il supporto della parte tecnica SOGEI, ha chiarito alcuni aspetti del PUC (Protocollo Unico di Colloquio) e delle tabelle di contesto, legati soprattutto alle modalità di interlocuzione fra sistemi e alle modalità di gestione dei flussi di dati verso il sistema di Monitoraggio Unitario.

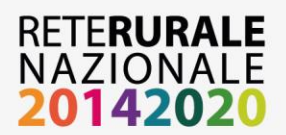

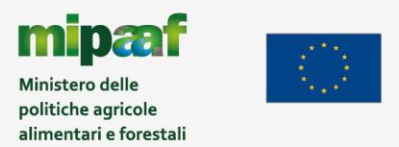

In particolare, in merito alla procedura di accreditamento dei sistemi informativi delle AdG presso il sistema IGRUE, è stato ribadito che tale procedura deve essere svolta tramite compilazione della "Scheda di censimento", allegata al presente verbale. Sulla modalità di invio della sopracitata scheda, è stato evidenziato che la compilazione e trasmissione sarà curata da SIN per le AdG che aderiscono al SIAN siano esse appartenenti all'OP AGEA che appartenenti ad OP diversi, in un'unica soluzione, sollevando le stesse da una richiesta di accreditamento puntuale.

Mentre le AdG con sistemi informativi indipendenti dal SIAN, dovranno curare direttamente l'accreditamento secondo le modalità di presentazione inviate da IGRUE con nota n.35773 del 15/04/2016, divulgate anche dal Mipaaf, fornendo il modello di scheda da utilizzare per l'accreditamento.

Per i sistemi che hanno fatto richiesta di censimento, IGRUE sta provvedendo a restituire le utenze e le password per abilitare gli stessi ai diversi servizi web messi a disposizione dal sistema, fra cui la funzionalità di test.

E' stato chiarito che oltre ad inviare la scheda di censimento dei sistemi informativi utilizzati dalle AdG, è necessario che le AdG individuino il responsabile delle utenze a cui saranno attribuiti i servizi richiesti e che fungerà da interfaccia con l'IGRUE per l'accreditamento degli ulteriori utenti appartenenti al proprio perimetro ADG. A tal fine si allega al presente resoconto il modulo (modulo richiesta utenti esterni) per la profilatura delle utenze.

Per quanto riguarda, invece, il flusso informativo relativo alle tabelle di contesto di pertinenza di ogni ADG, è stato concordato che tali tabelle, in questa prima fase, devono essere inviate da parte di tutte le AdG alla casella di posta elettronica [gdl.monitoraggio@politicheagricole.it,](mailto:gdl.monitoraggio@politicheagricole.it) al fine di consentirne la raccolta ed il successivo inoltro a cura dell'ADG RRN all'IGRUE. Detta casella è condivisa con i seguenti referenti della RRN: Silvia Giambenedetti, Manuela Sette, Assunta Amato, Luigi Ottaviani e Martina Bolli.

Le tabelle di contesto richieste sono le seguenti: TC07- Progetti complessi, TC15 Strumento Attuativo, TC43 Indicatore Risultato Programma e TC45 Indicatore Outputs Programma. Dette tabelle dovranno essere compilate utilizzando i nuovi template di cui si allega il formato.

Per quanto riguarda la tabella TC12.8 sarà cura del GDL di Monitoraggio della RRN trasmetterla all'IGRUE previo controllo finale delle ADG responsabili della alimentazione della stessa. In questo caso però, tenuto conto della complessità della tabella (costituita da più tabelle, una per ADG), non saranno usati i template scaricati da sistema ma il format allegato al PUC già in possesso del

GDL.

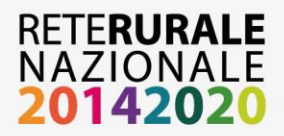

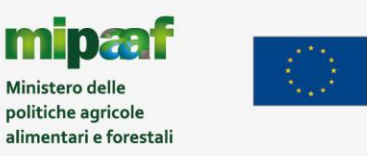

Durante l'incontro è stato deciso che per i problemi di gestione legati alla TC 07 Progetti Complessi, le AdG non devono inviare né la tabella, né valorizzare il campo "progetto complesso" nel PUC (AP02 Informazioni generali), fintanto che non sarà messa in atto da IGRUE una soluzione soddisfacente. In particolare, è stato chiesto da parte delle AdG PSR una modifica del PUC inerente il controllo effettuato sul campo "progetto complesso" (AP02 Informazioni generali), sganciando la sua compilazione dall'esistenza dello stesso all'interno della tabella TC07. I progetti complessi già identificati e che racchiudono tutte le tipologie di complessità per il FEASR sono: Cooperazione Leader, Pacchetti di misura ed i Progetti Integrati. La problematica principale segnalata dalle AdG è l'elevata numerosità dei progetti complessi nel FEASR che non consente un censimento preventivo e quindi comporterebbe di fatto un aggiornamento continuo della tabella di contesto con il conseguente rallentamento eccessivo dell'invio dei dati di progetto all'IGRUE.

Con IGRUE sono state affrontate nuovamente le problematiche sui controlli di validazione legate ai "trascinamenti". In particolare, tali problematiche sono già state discusse e presentate dal Gdl Monitoraggio durante un incontro avvenuto il 26 maggio u.s. presso l'IGRUE. Il dott. Romano si è riservato di verificare la possibilità di by-passare alcuni controlli di validazione per i trascinamenti (vedi presentazione del 26 maggio u.s.) discutendone con il proprio partner tecnologico.

Nel corso dell'incontro sono state nuovamente analizzate le problematiche legate ai trascinamenti e sono state fornite indicazioni su come popolare determinate strutture (indicazioni volte a consentire comunque la compilazione di alcuni campi del PUC quali ad esempio, compilazione del TITOLO PROGETTO con un valore convenzionale, ovvero la compilazione di altri campi con appositi valori "tappo".

Sui controlli di validazione, già approvati da IGRUE e amministrazioni, è necessario che le ADG individuino quelli che bloccano la fornitura dei trascinamenti e segnalarli a IGRUE per eventuali interventi software di adeguamento.

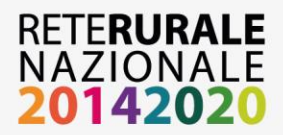

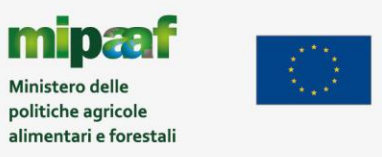

Inoltre, è stato precisato, sempre in merito alle tabelle di contesto, che le AdG non invieranno l Spese Certificate, FN09, prevista nel PUC. Mentre, quella relativa al livello gerarchico non subirà modifiche.

Infine, sono state evidenziate le problematiche emerse con la BDAP – un confronto puntuale tra i soggetti censiti in BDAP e i soggetti pubblici presenti nell'Anagrafe SIAN (costante allineamento con Anagrafe Tributaria) e potenzialmente beneficiari di aiuti mostra dei disallineamenti non facilmente spiegabili che non sembrerebbero consentire di definire con certezza se un ente è pubblico o privato.

I referenti della Struttura di Supporto MIP CUP, *ricordato che è indispensabile che i corredi informativi dei CUP siano comprensibili anche per i non addetti ai lavori e siano tutti diversi fra loro – specie per descrizione e localizzazione -,* hanno evidenziato le modalità di richiesta del CUP, sia in modalità batch che tramite web services, chiedendo esplicitamente alle AdG, in particolare nel caso di invii massivi, di attivare in questa fase la modalità batch invece dei ws massivi asincroni qualora sia necessario velocizzare i tempi necessari all'ottenimento dei CUP per elevate quantità di progetti. Alcune AdG (vedi Emilia Romagna) hanno dichiarato di aver già avviato le attività con modalità batch per gli invii massivi, dando evidenza del lavoro di testing che sarà svolto in considerazione delle diverse nature/tipologie degli interventi riferite a differenti misure che avranno modalità di tracciato record diversificate. Allo stato attuale hanno cominciato il test solo per due tipi record.

Le altre AdG, tra cui quelle con OP AGEA, hanno già realizzato i ws sincroni e intendono utilizzare la modalità ws anche per gli invii massivi. Tale scelta è dettata dalla necessità di tracciatura e di sicurezza di trasferimento delle informazioni seppure inviate ad una PA. Infatti la soluzione batch prevede la costituzione di un file XML che viaggia non criptato e che, per mero errore materiale si auspica, può essere manipolato, inficiando i percorsi autorizzativi presenti nell'organizzazione delle spedizioni in modalità ws asincroni.. L'indicazione di utilizzare SPCOOP risponde agli obiettivi dell'Agenda digitale italiana e europea quali, inibire le comunicazioni dirette tra Server Applicativi; Abilitare le comunicazioni solo tramite un'infrastruttura di comunicazione che assicuri livelli di servizio aggiuntivi: Tracciamento delle Comunicazioni, Sicurezza (Autenticazione, Autorizzazione, …), Efficienza degli Scambi e Affidabilità della Consegna.

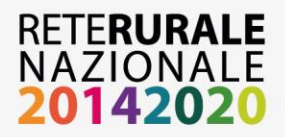

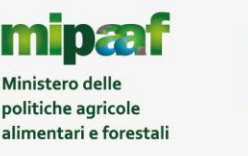

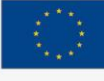

I referenti della Struttura di supporto CUP MIP chiariscono che la generazione dei CUP in modalità batch può essere effettuata esclusivamente nell'area ad accesso ristretto del Sistema CUP online a cui si può accedere solo con opportune credenziali (username e password). La funzionalità di caricamento del file XML richiede una ulteriore e specifica abilitazione applicativa dell'utenza che può essere fornita esclusivamente da un utente con ruolo di amministrazione per specifici tracciati di richiesta CUP. L'operazione di caricamento del file avviene quindi all'interno di una sessione di lavoro ad accesso controllato così come la consultazione dell'esito delle elaborazioni. Il tracciamento delle comunicazioni avviene in opportuni file di log applicativi e dei sistemi dell'infrastruttura. L'utente ha tutti gli strumenti per conoscere quando un'operazione richiesta al sistema è stata eseguita e se questa differisce nell'esito da quanto richiesto. Le altre AdG, tra cui quelle con OP AGEA, si riservano di svolgere un approfondimento del merito, ovvero di attendere il CUP MIP appena i servizi asincroni massivi saranno pronti.

I referenti della RRN hanno evidenziato sia le problematiche incontrate nella richiesta di procedura del CUP per mettere a disposizione dei presenti la propria esperienza che lo stato dell'arte del Monitoraggio Unitario.

Durante l'incontro è stato riferito che tutta la documentazione sul Monitoraggio Unitario sarà inserita in una sezione dedicata nella pagina Monitoraggio e Valutazione del portale della RRN, nonché sarà possibile utilizzare il blog per interscambiare in modo veloce e informale i propri dubbi e perplessità.

## **Conclusioni**

La riunione si è conclusa intorno alle ore 16 e le ADG presenti in sala e in video conferenza hanno auspicato che gli incontri paralleli che si stanno svolgendo in AGEA, sul tema indicatori e compilazione RAA, siano sistematizzati e strutturati per ricondurre il lavoro all'interno del gruppo di monitoraggio e della RRN.